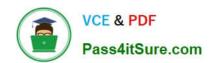

# 77-881<sup>Q&As</sup>

Word 2010

## Pass Microsoft 77-881 Exam with 100% Guarantee

Free Download Real Questions & Answers PDF and VCE file from:

https://www.pass4itsure.com/77-881.html

100% Passing Guarantee 100% Money Back Assurance

Following Questions and Answers are all new published by Microsoft
Official Exam Center

- Instant Download After Purchase
- 100% Money Back Guarantee
- 365 Days Free Update
- 800,000+ Satisfied Customers

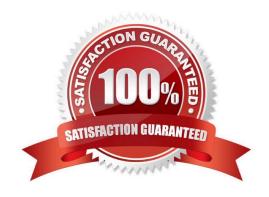

## https://www.pass4itsure.com/77-881.html

2022 Latest pass4itsure 77-881 PDF and VCE dumps Download

| Ql | JES | TIO | N | 1 |
|----|-----|-----|---|---|
|----|-----|-----|---|---|

| Which of the following | options is used | to set the amount of | space that must be | inserted between the lines? |
|------------------------|-----------------|----------------------|--------------------|-----------------------------|
|                        |                 |                      |                    |                             |

- A. Line Spacing
- B. Quick Style
- C. Caption
- D. Numbering

Correct Answer: A

#### **QUESTION 2**

You review a document and you want to add some suggestions to a part of the document. What will you do to accomplish the task?

- A. Insert a footer.
- B. Insert a comment. Exam Name: Word 2010
- C. Enable Track Changes.
- D. Insert a caption.

Correct Answer: B

#### **QUESTION 3**

Sam works in an office and he is assigned with the task of preparing a document. He inserts a picture in it. Now he wants to remove unwanted parts from it. What will he do to accomplish the task?

- A. Use Picture Effects option.
- B. Erase the unwanted parts.
- C. Use Reset Picture option.
- D. Crop the picture.

Correct Answer: D

#### **QUESTION 4**

You work in an office and you are assigned with the task of writing a document. In the document, there are some words that need reference. What will you do to give the reference for the words on the same page?

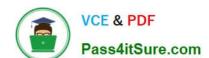

#### https://www.pass4itsure.com/77-881.html 2022 Latest pass4itsure 77-881 PDF and VCE dumps Download

| A. Create footnote.                           |  |
|-----------------------------------------------|--|
| B. Type the reference at the end of the page. |  |
| C. Create header.                             |  |
| D. Create footer.                             |  |
| Correct Answer: A                             |  |

#### **QUESTION 5**

Sam works in an office and he is assigned with the task of typing a document. He wants to change the line spacing of the document to double. What should he do to accomplish the task?

- A. Use Line Spacing option.
- B. Press Enter key twice between the lines.
- C. Use Template.
- D. Use Indentation.

Correct Answer: A

77-881 PDF Dumps

77-881 VCE Dumps

77-881 Exam Questions

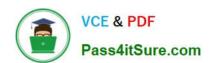

To Read the Whole Q&As, please purchase the Complete Version from Our website.

## Try our product!

100% Guaranteed Success

100% Money Back Guarantee

365 Days Free Update

**Instant Download After Purchase** 

24x7 Customer Support

Average 99.9% Success Rate

More than 800,000 Satisfied Customers Worldwide

Multi-Platform capabilities - Windows, Mac, Android, iPhone, iPod, iPad, Kindle

We provide exam PDF and VCE of Cisco, Microsoft, IBM, CompTIA, Oracle and other IT Certifications. You can view Vendor list of All Certification Exams offered:

https://www.pass4itsure.com/allproducts

### **Need Help**

Please provide as much detail as possible so we can best assist you. To update a previously submitted ticket:

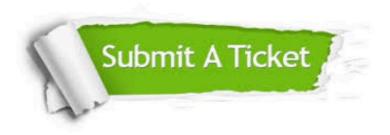

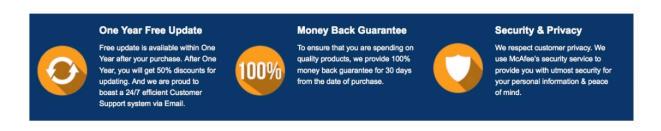

Any charges made through this site will appear as Global Simulators Limited.

All trademarks are the property of their respective owners.

Copyright © pass4itsure, All Rights Reserved.